### **Admin**

- Assign 2 grading results out soon, revise and resubmit on open issues
- printf perseverance and pride!!

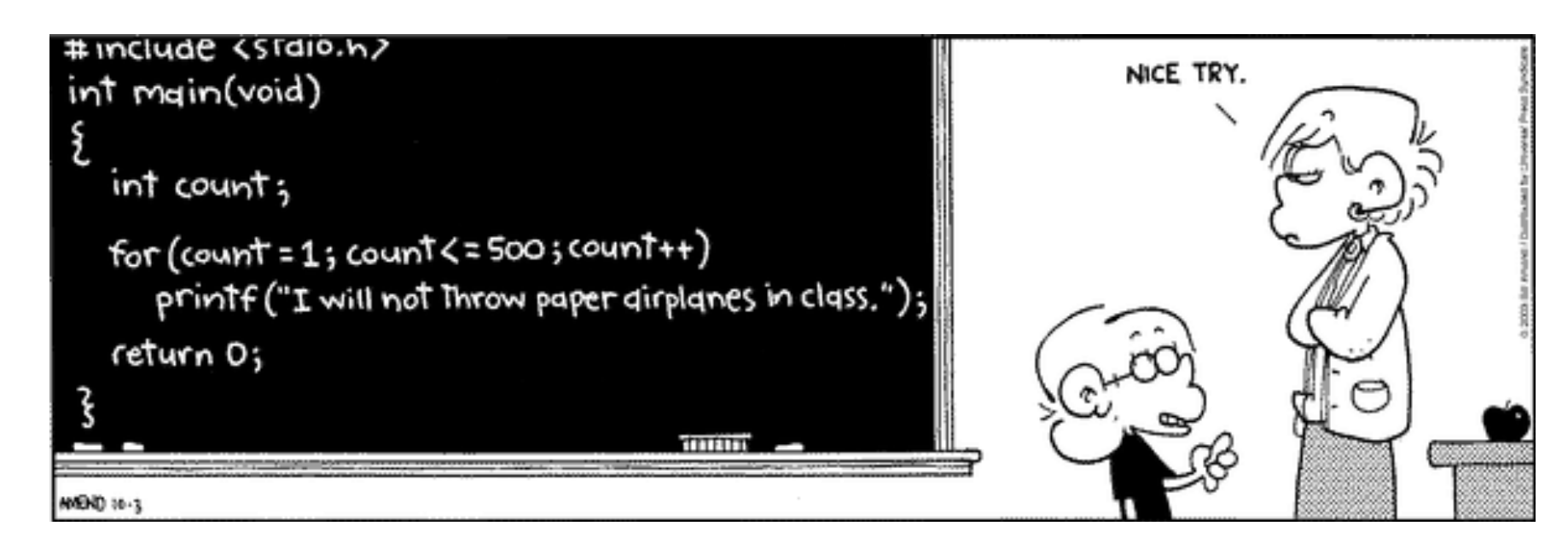

### **Today: Thanks for the memory!**

- Runtime stack, stack frame layout
- Linker memory map, address space layout
- Loading, how an executable file becomes a running program
- Heap allocation, malloc and free

**// start.s lui sp,0x50000 call main**

```
{
  delta(3, 7);
```

```
int delta(int a, int b)
{
  int diff = sqr(a) - sqr(b);
  return diff;
}
int sqr(int v) 
{
  return v * v;
}
```
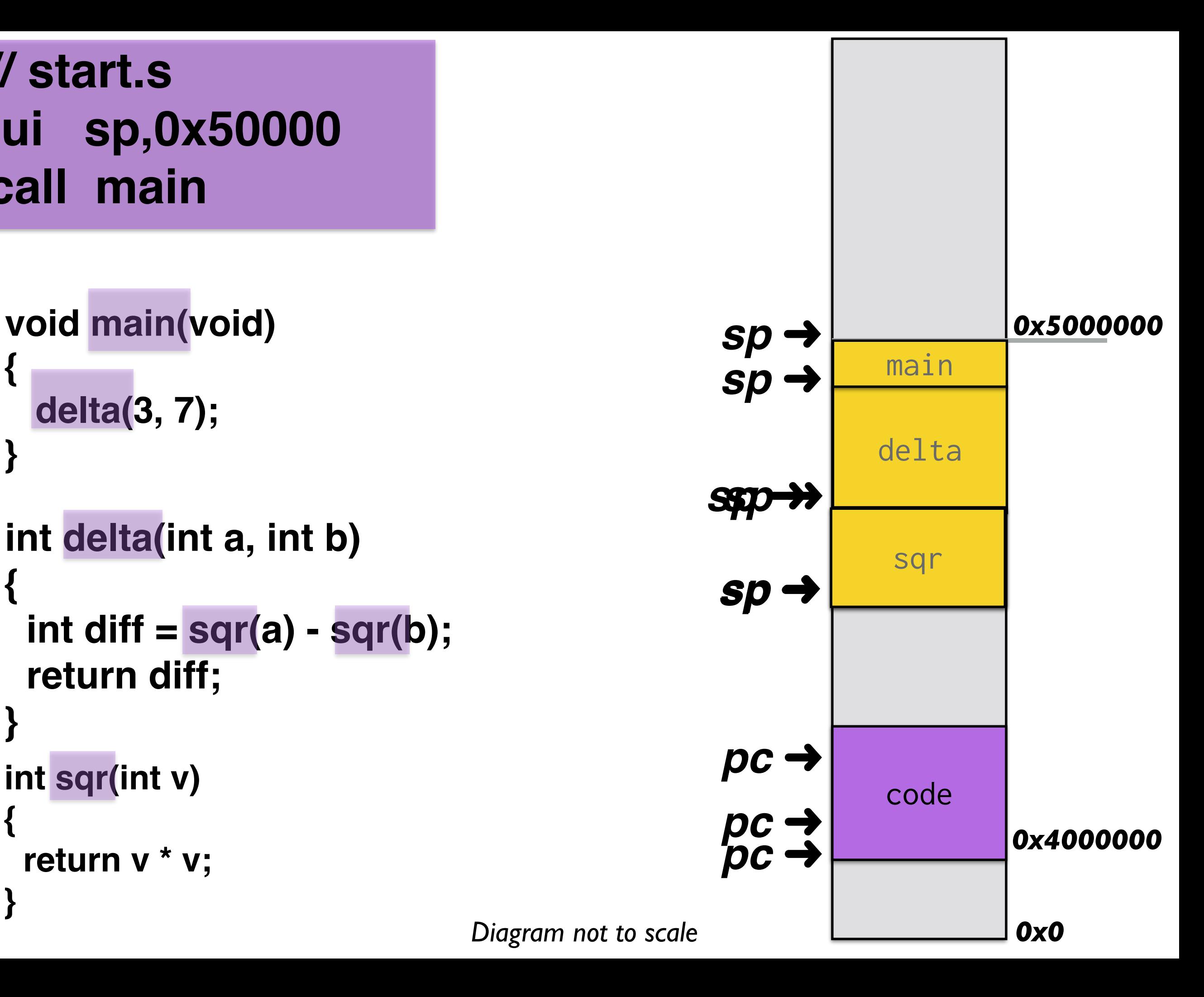

## **Stack operation**

**addi sp,sp,-16 sd ra,8(sp) sd s0,0(sp) addi s0,sp,16 mv a1,a0 call sum ld ra,8(sp) ld s0,0(sp) add sp,sp,16 ret**

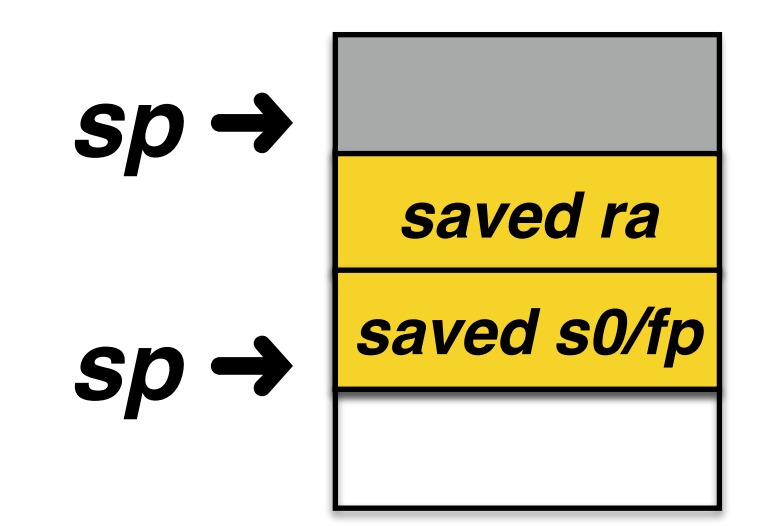

# **Frame pointer**

Conventions for frame pointer and stack frame layout

Enable reliable stack introspection

CFLAGS to enable: **-f-no-omit-frame-pointer s0** used as **fp**

Adds prolog/epilog to each function that sets up/tears down the standard frame and manages **fp**

# **Trace stack frames**

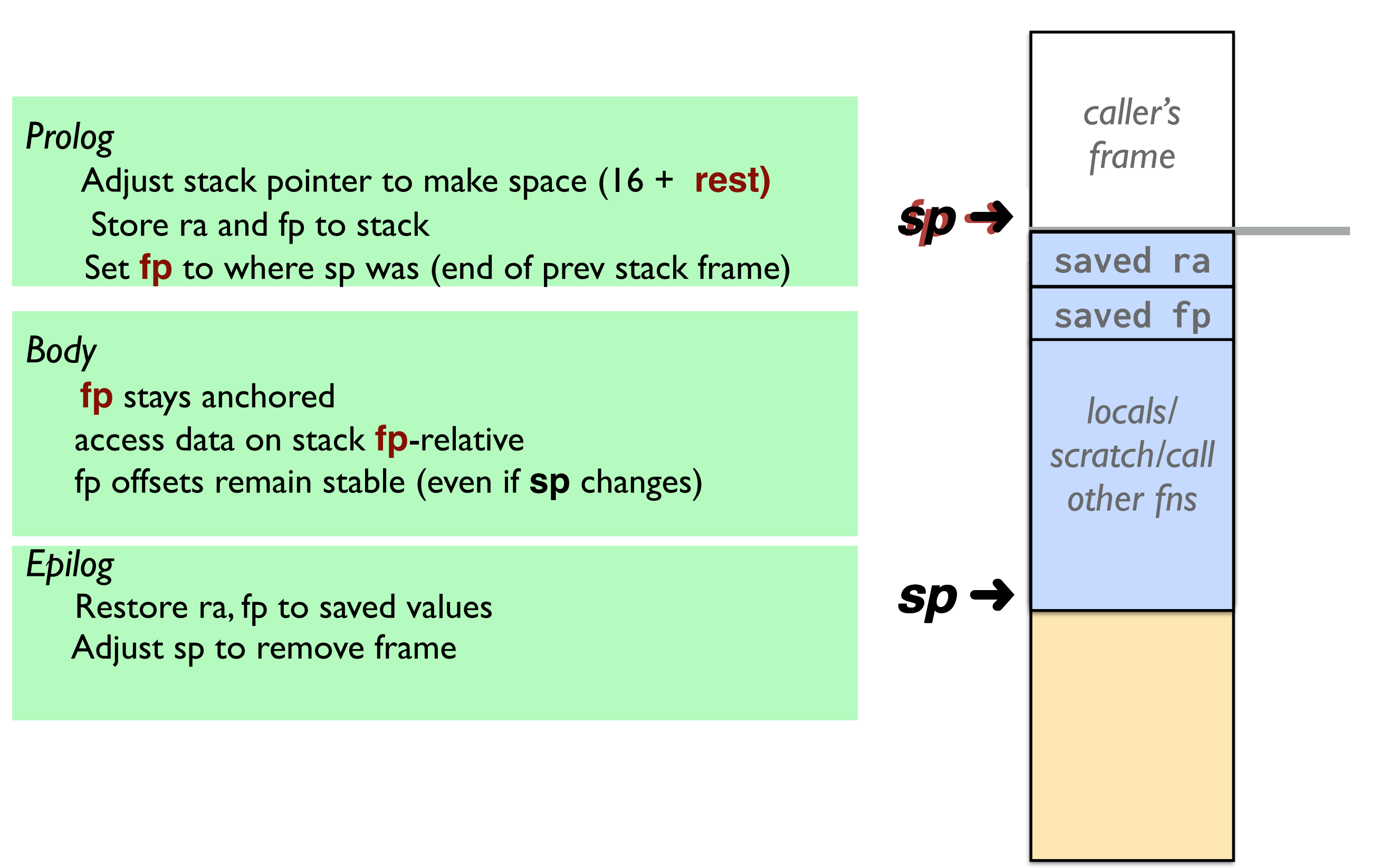

### **Frame pointers form linked chain**

Can start at currently executing call (**sqr**) and back up to caller (**delta**), from there to its caller (**main**), who ends the chain

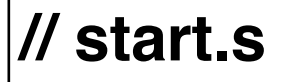

**// init fp = 0 as termination li fp,0 lui sp,0x50000 jal main**

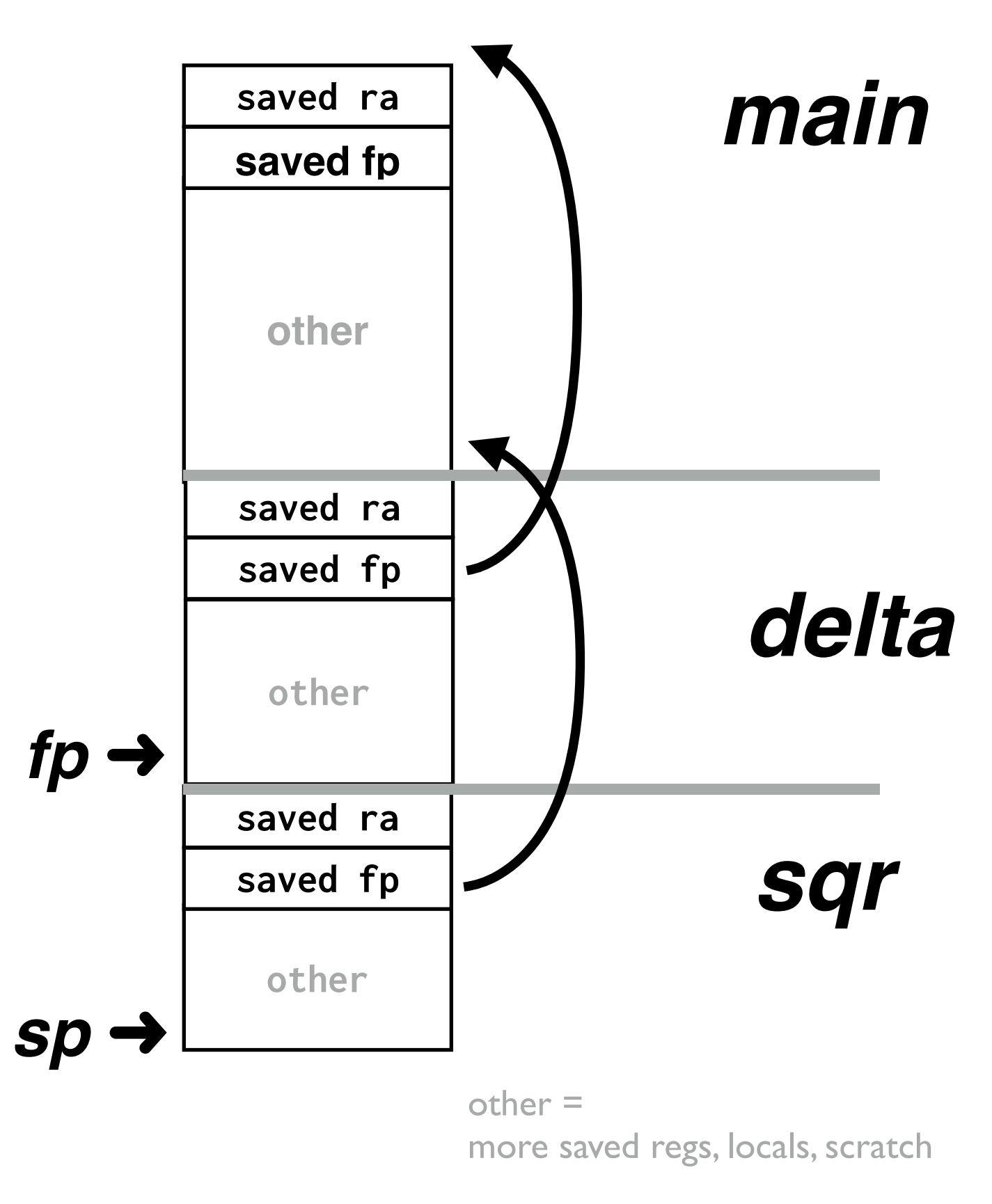

*Deep dive into full frame coming up in this week's lab!*

# **Frame pointer Pros/Cons**

- **+** Anchored **fp**, offsets are constant
- **+** Standard frame layout enables runtime introspection
- **+** Backtrace for debugging
- **+** Unwind stack on exception

- **-** Fixed overhead cost, every function call affected
- **-** Adds 2-4 instructions to setup/tear down frame
- **-** Adds 8-16 bytes to frame size

# **Memory Map**

#### **64-bit address space Addresses 0 to 0xffffffff**

**1 GB of physical RAM**  $\left\{\n \begin{array}{c}\n 0 \times 40000000 - 0 \times 7 \text{ffffff}\n \end{array}\n \right\}$ 

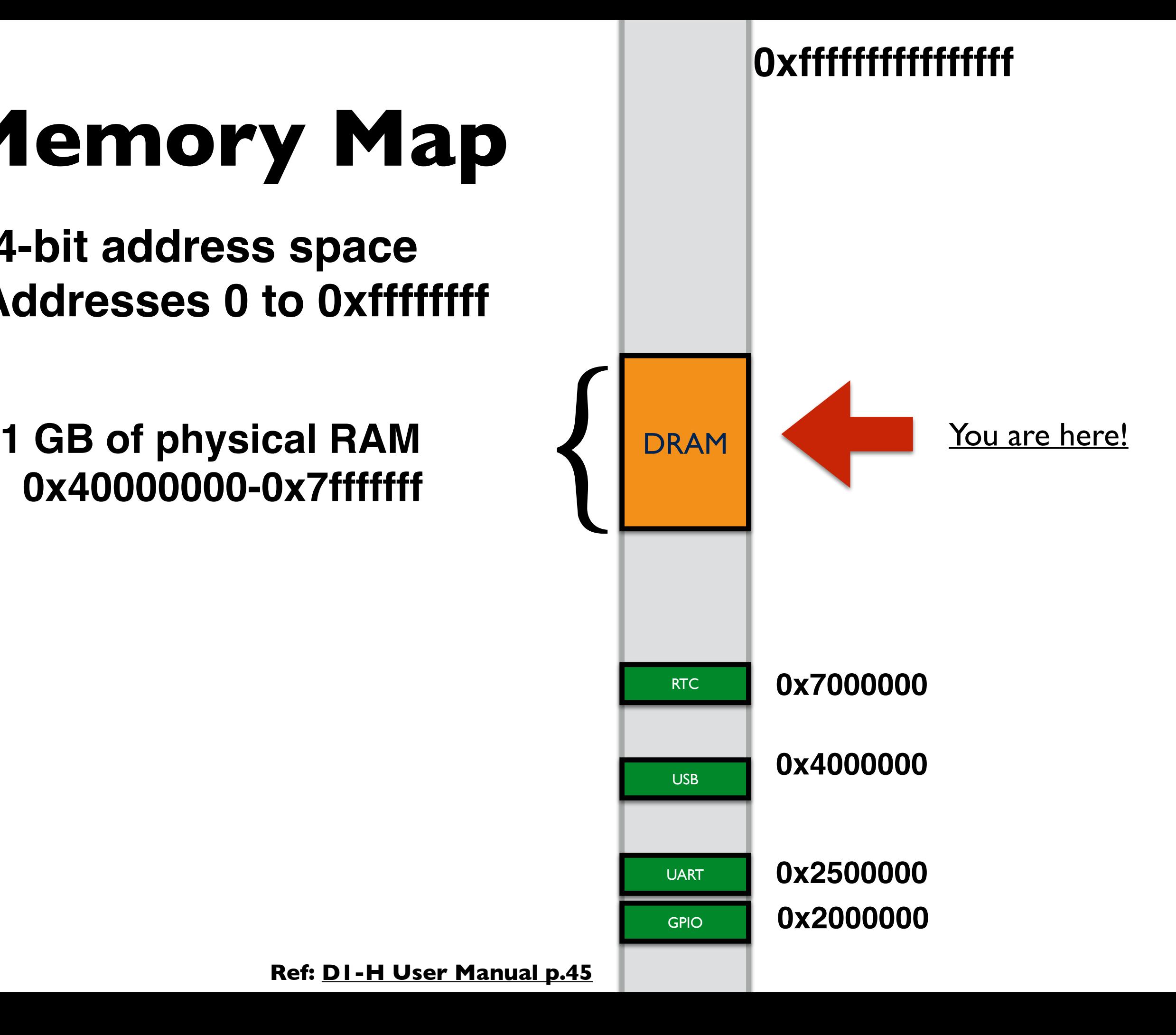

#### **SECTIONS**

```
{
  .text 0x40000000 :{ *(.text.start)
             *(.text*)}
 .rodata : { *(.rodata*) }
  .data : { *(.data*) }
   bss_start = . ;
  .bss : { *(.bss*) }
   bss_end = .;
}
```
### Use this memory for heap☞

(zeroed data) .**bss <sup>0000000</sup>**

(read-only data) .**rodata**

**\$ xfel write 0x40000000 blink.bin \$ xfel exec 0x40000000**

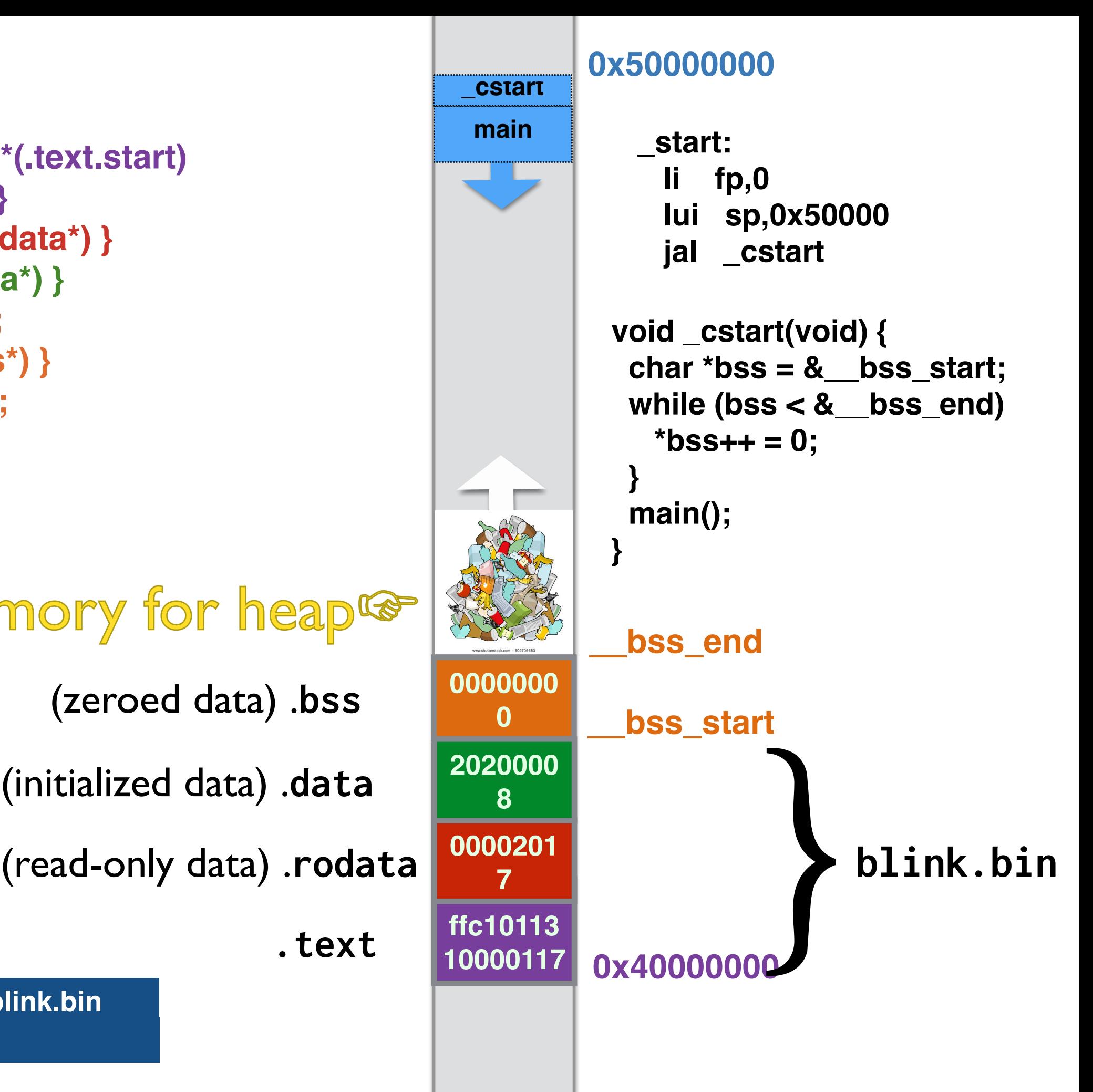

# **We have global storage ...**

#### + **Convenient**

 Fixed location, shared across entire program No explicit allocate/deallocate

#### + **Fairly efficient, plentiful**

(But cost to send over serial line to bootloader)

#### +/- **Scope and lifetime is global**

 No encapsulation, hard to track use/dependencies One shared namespace, possibility of conflicts Frowned upon stylistically

## **... and stack storage ...**

#### + **Convenient**

Automatic alloc/dealloc on function entry/exit

#### + **Efficient, fairly plentiful** (But finite size limit on total stack usage)

#### +/- **Scope/lifetime dictated by control flow**

**Private to stack frame** Does not persist after function exits

## **Why do we also need a heap?**

*An example:*

**code/heap/names.c**

# **Dynamic storage**

#### **+ Programmer controls scope/lifetime**

Versatile, precise

Works for situations where global/stack do not

#### - **Needs software runtime support**

 Library routines manage the heap memory and Process allocation/deallocation requests

#### - **C version is low on safety**

No type safety (raw void  $*$ , number of bytes) Much opportunity for error

(allocate wrong size, use after free, double free)

# **Heap interface**

void \***malloc** (size\_t nbytes); void **free** (void \*ptr);

#### **void\* pointer**

"Generic" pointer, a memory address

Type of pointee is not specified, could be any data

#### **What you can do with a void\***

Pass to/from function, pointer assignment

#### **What you cannot do with a void\***

Cannot dereference (must cast first)

Cannot do pointer arithmetic (cast to char  $*$  to manually control scaling)

Cannot use array indexing (size of pointee not known!)

## **How to implement a heap**

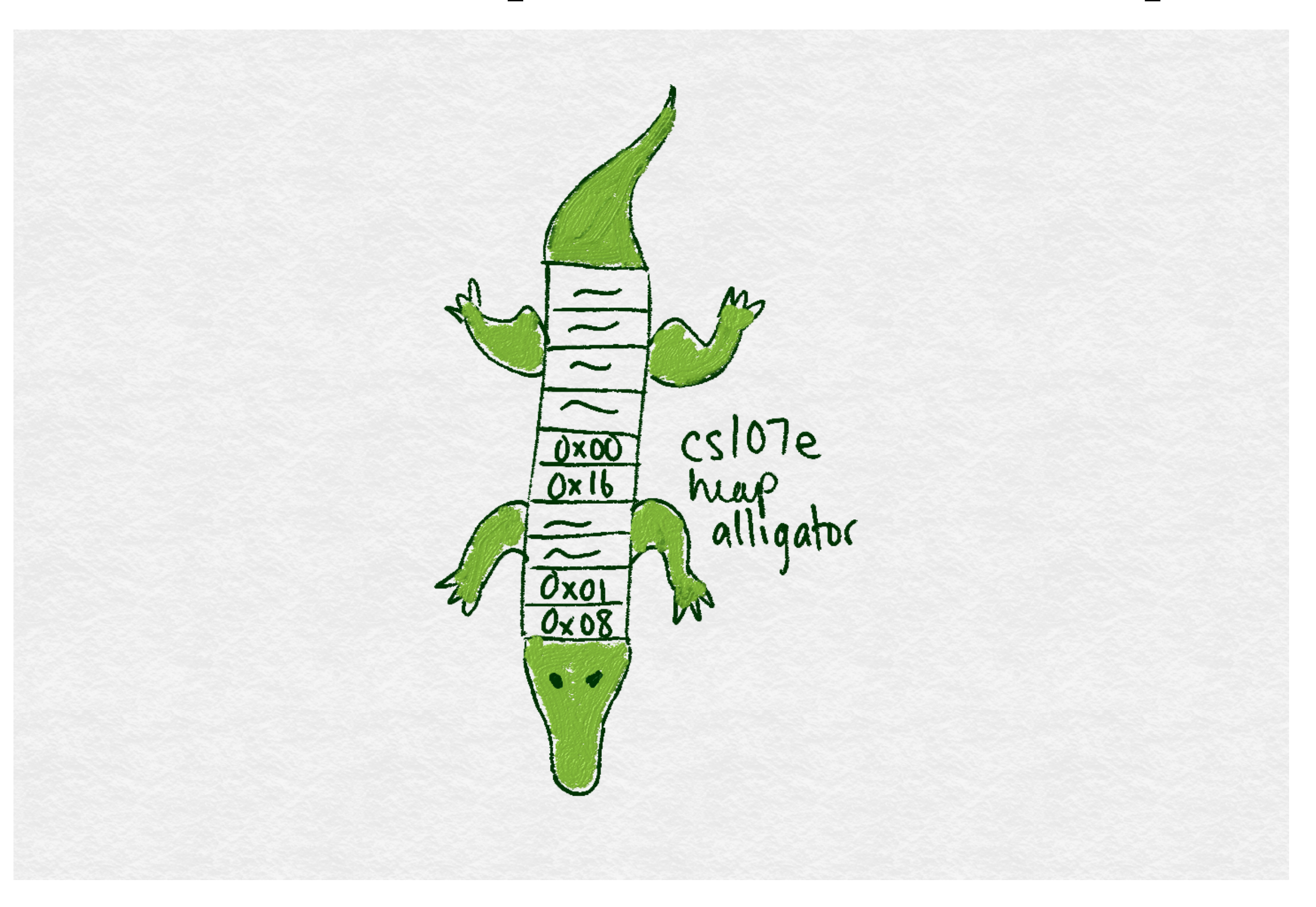

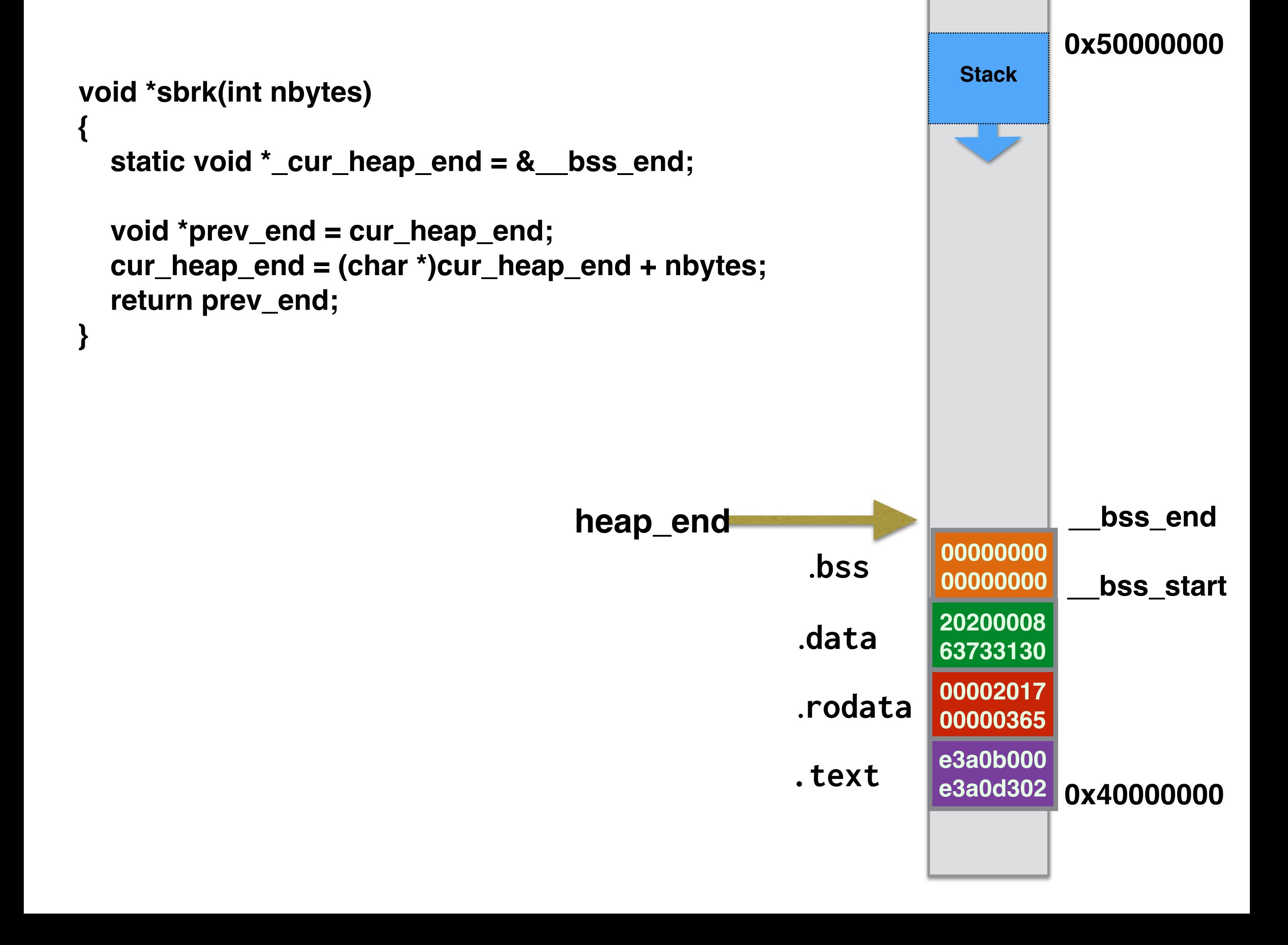

# **Tracing the bump allocator p1 = malloc(32) p2 = malloc(40)** *Each square represents 8 bytes of space*

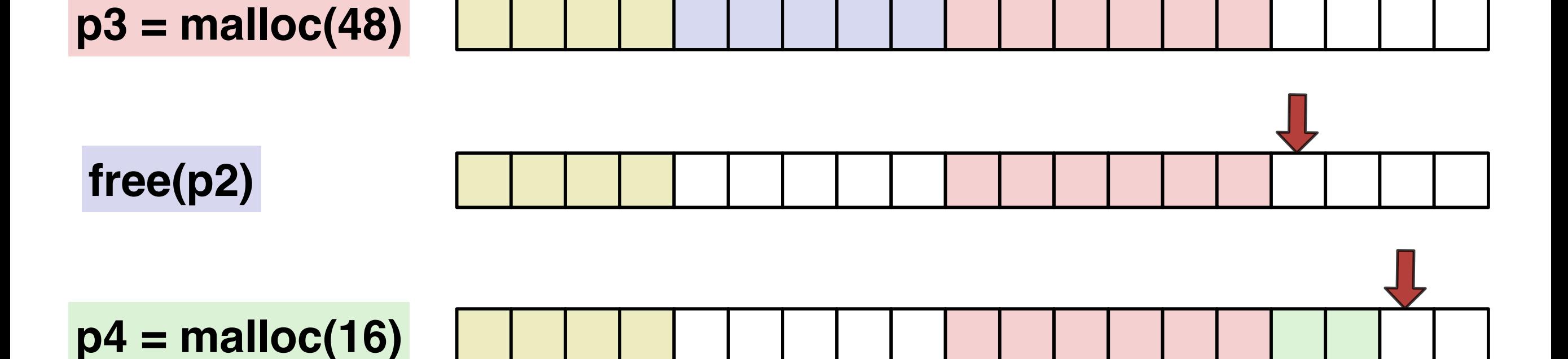

## **Bump Memory Allocator**

# **code/heap/malloc.c**

### **Evaluate bump allocator**

- **+ Operations super-fast**
- **+ Very simple code, easy to verify, test, debug**

**- No recycling/re-use** 

 **(in what situations will this be problematic?)** 

**- Sad consequences when sbrk() advances into stack (what can we do about that?)** 

### **Pre-block header, implicit list**

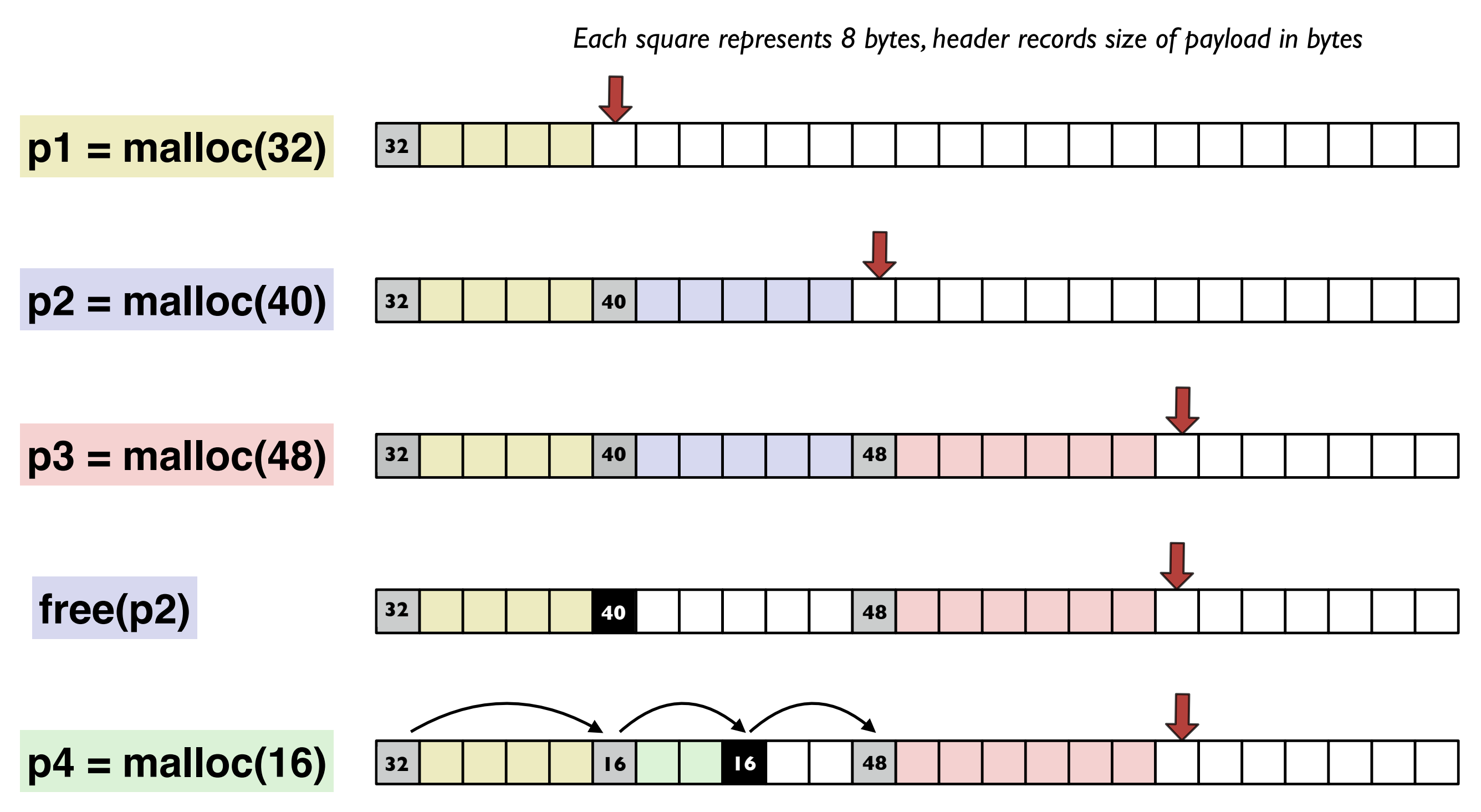

•In an implicit-free-list, the block header is actually *stored in the same memory area as the payload, and it generally precedes the payload.*

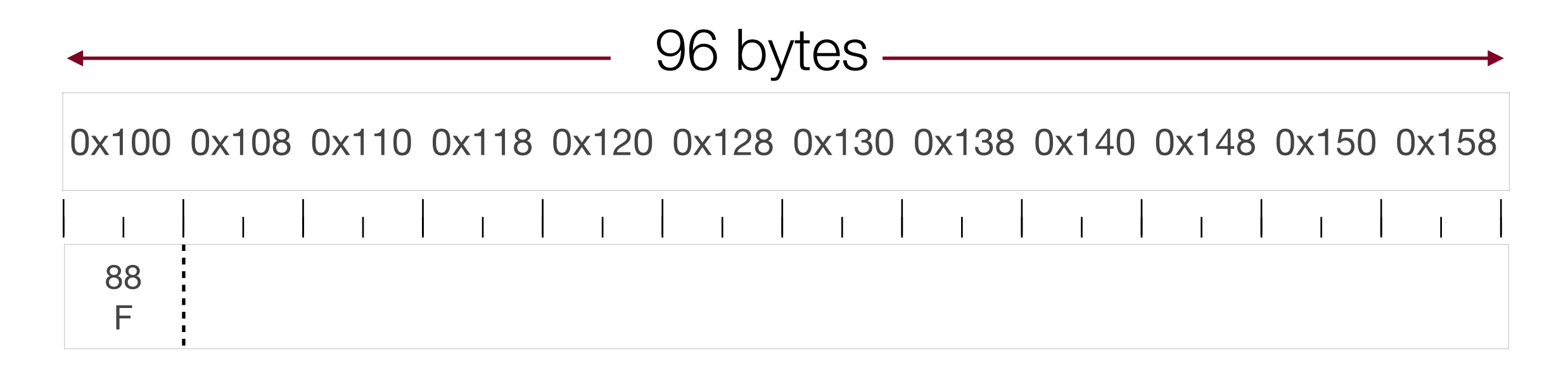

•Let's assume, for our purposes, that the heap starts at address 0x44000100, and we'll only show the last three digits on our diagram.

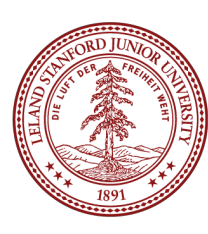

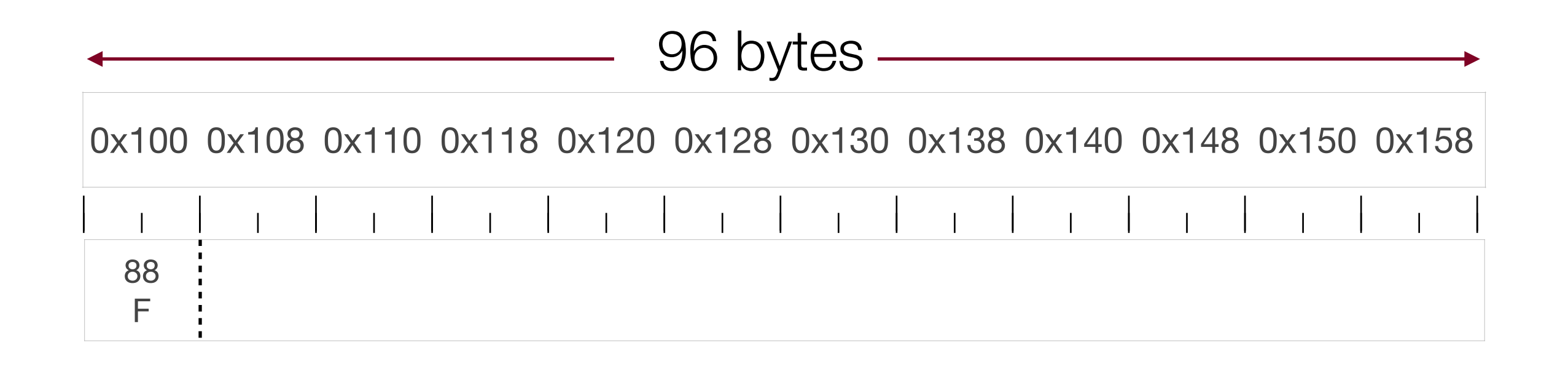

- •This is where things start to get a bit tricky. The heap allocator has 96 bytes, and it needs to keep the free block information *in those 96 bytes* (I N C E P T I O N)
- •In other words, the heap allocator is using part of the 96 bytes as housekeeping.
- •In this case, 8 bytes are taken up with the information that there are 88 Free (F) bytes ahead in the block. 22

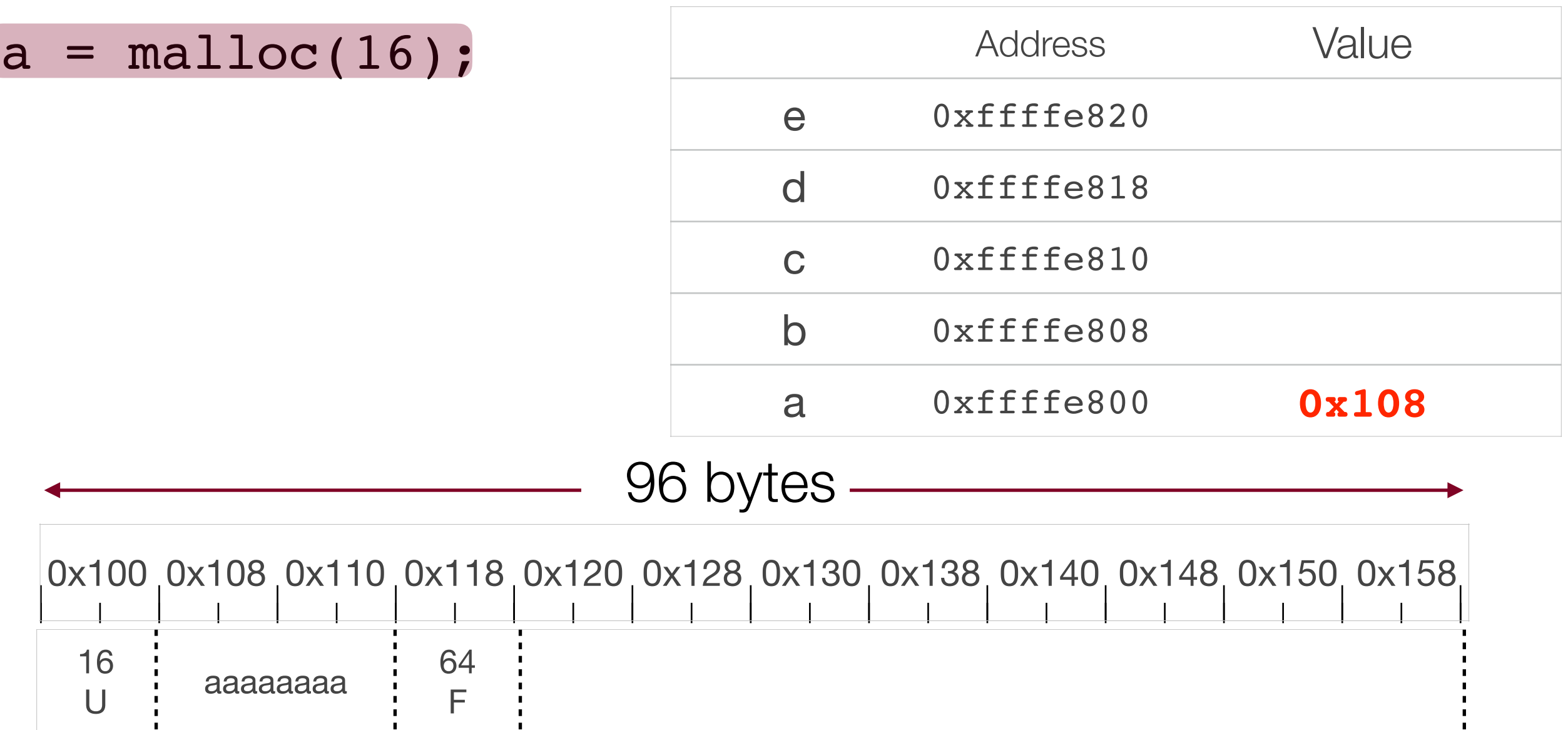

- •Note here that there are now 16 bytes of overhead, because there are two *header blocks*.
- •Here, the first 8-byte header block denotes 16 Used bytes, then there is a 16 byte payload, and then there is another 8-byte header to denote the 64 free bytes after.

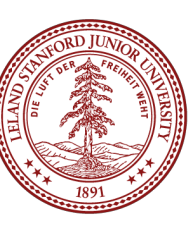

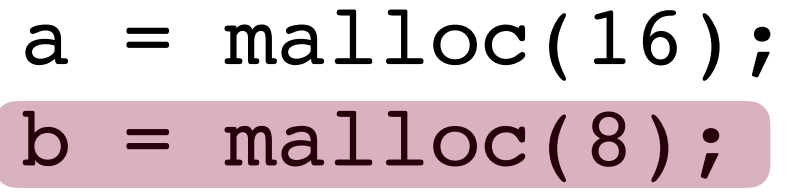

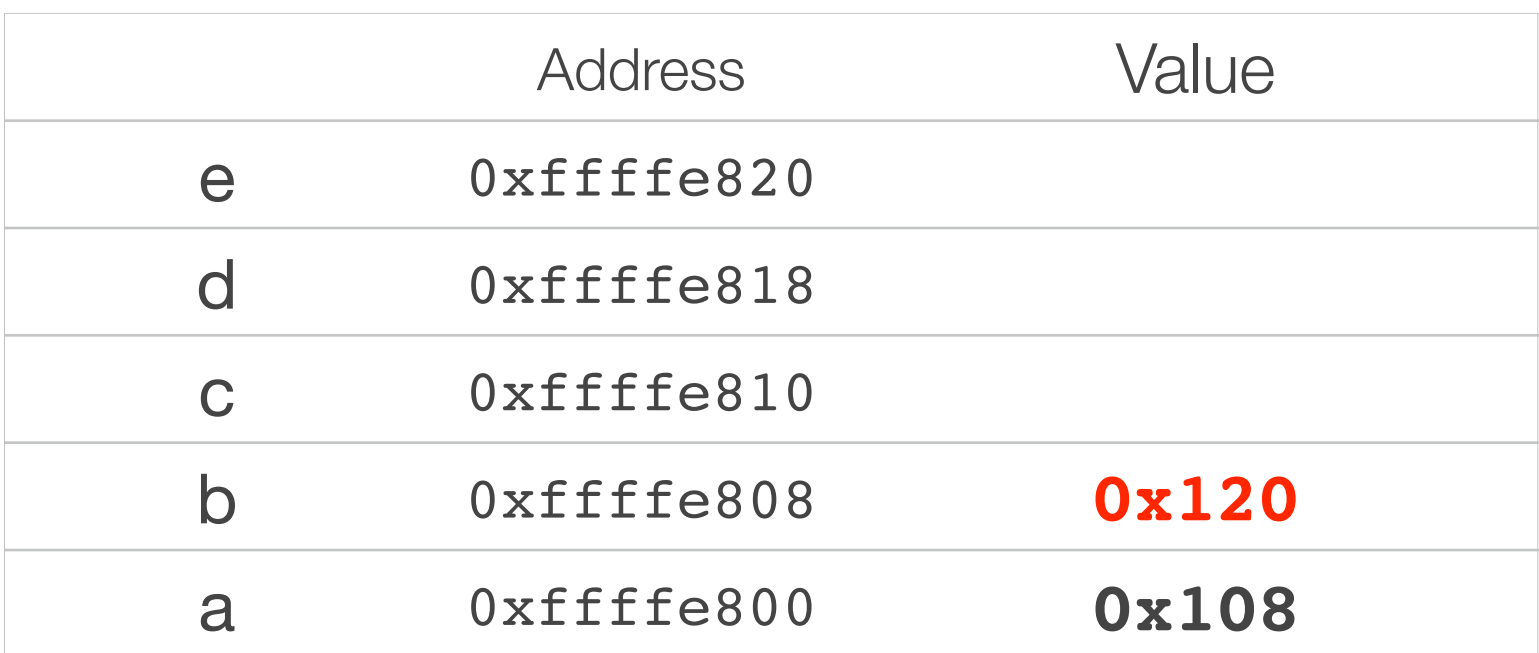

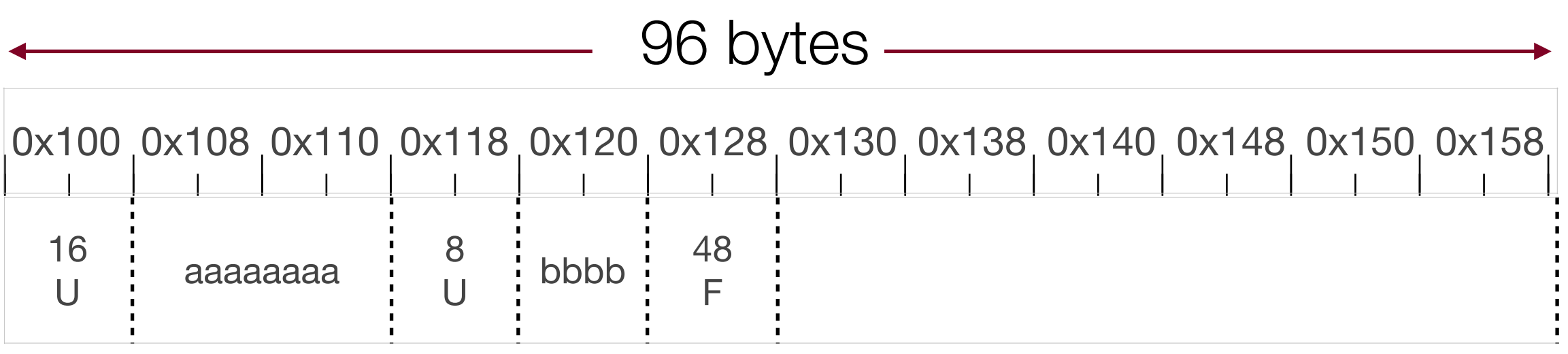

- •We changed the header to reflect the fact that 8 bytes are going to to b, and we added a header for the remaining 48 bytes.
- •Also, note that the pointer returned for a is 0x108, and the pointer returned for b is 0x120.

 $a = \text{malloc}(16)$ ;

 $b = \text{malloc}(8);$  $c = \text{malloc}(24);$ 

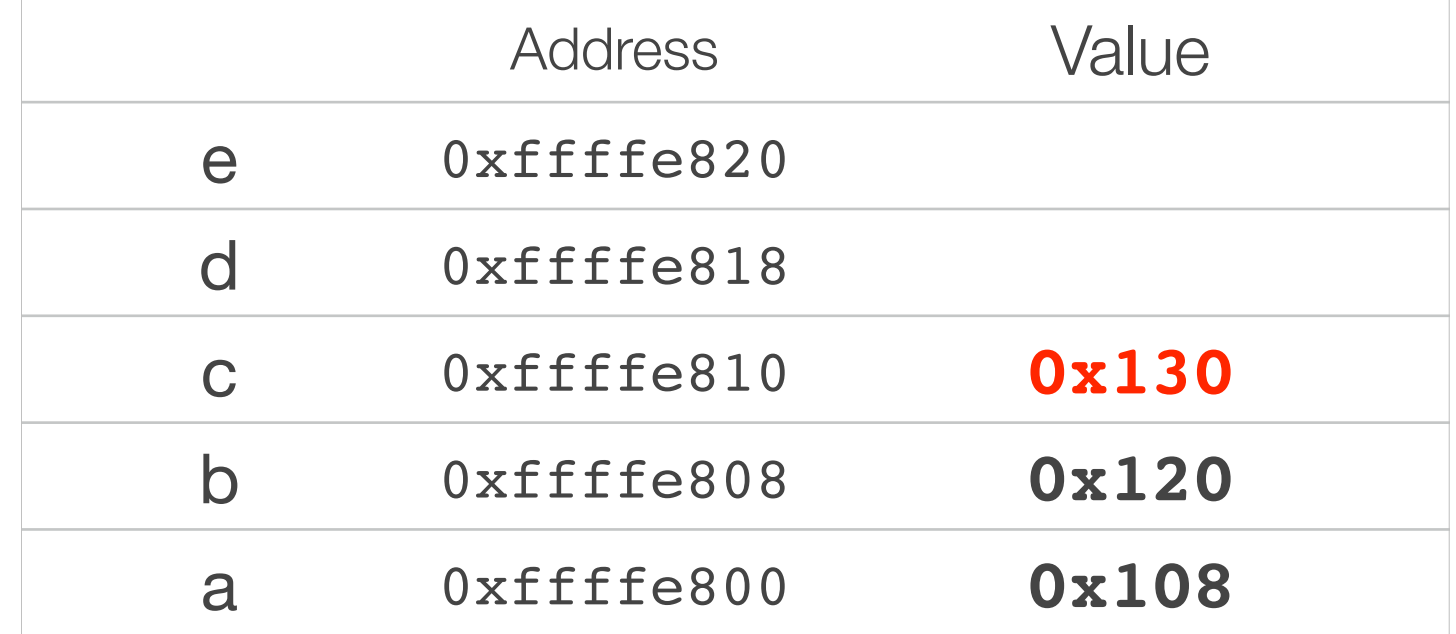

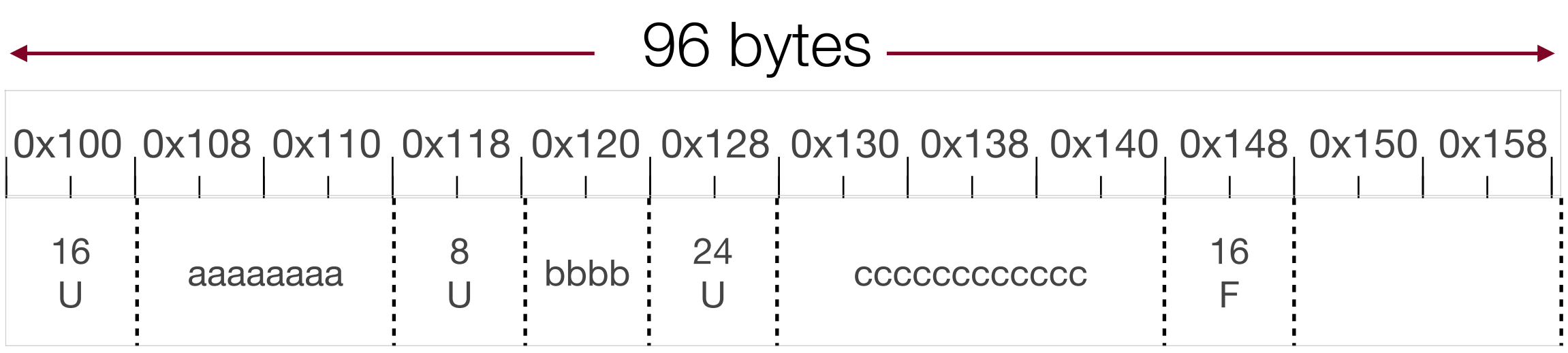

•Now we only have 16 bytes left for payloads…let's free some memory.

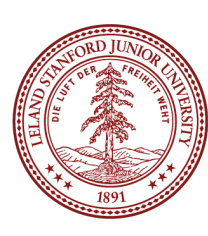

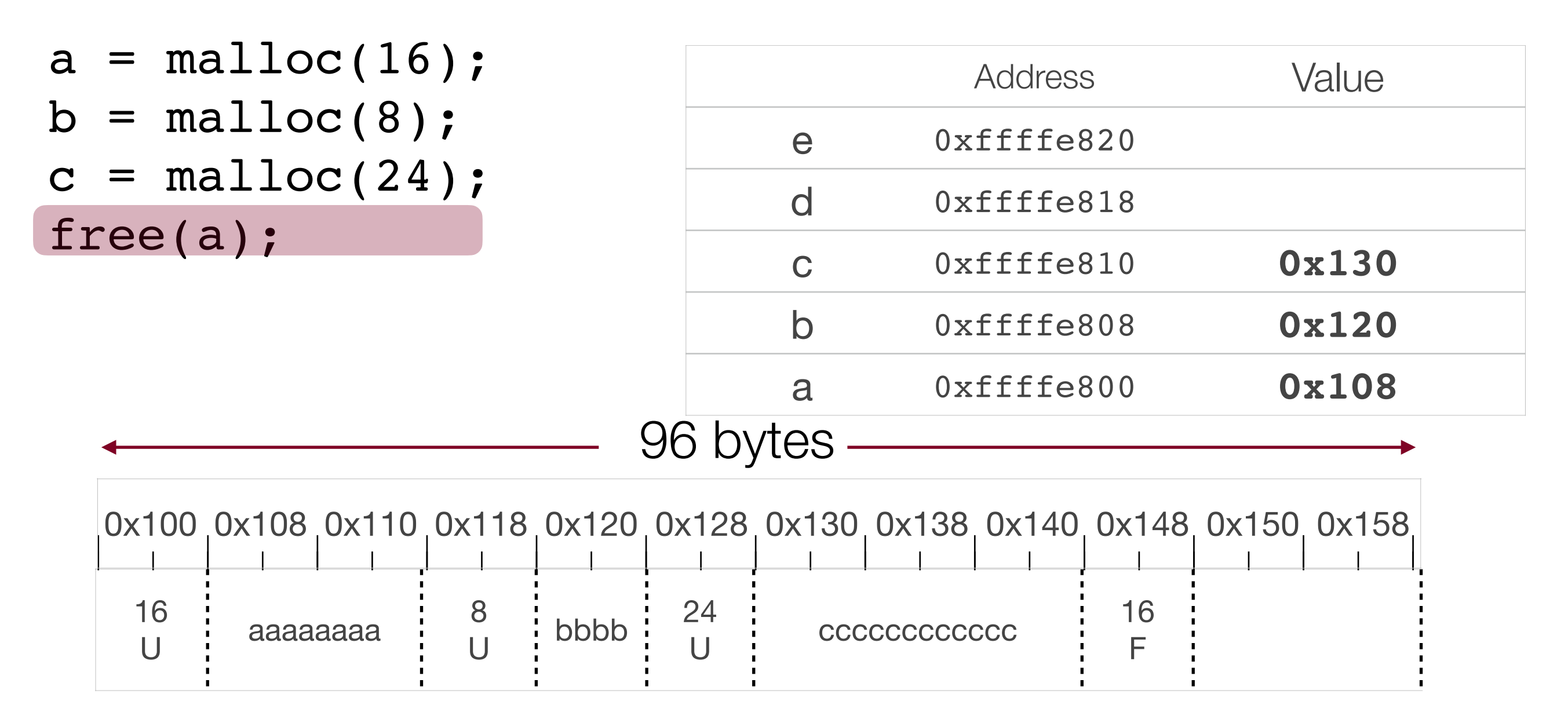

•Notice that 0x108 will be passed to free. How do we know how much to free?

> •We have to do some pointer arithmetic, so we can grab the 16 from address 0x100 (this diagram does not reflect the free yet).

•As you'll find out when writing your heap allocator: the arithmetic is <sup>26</sup> super important.

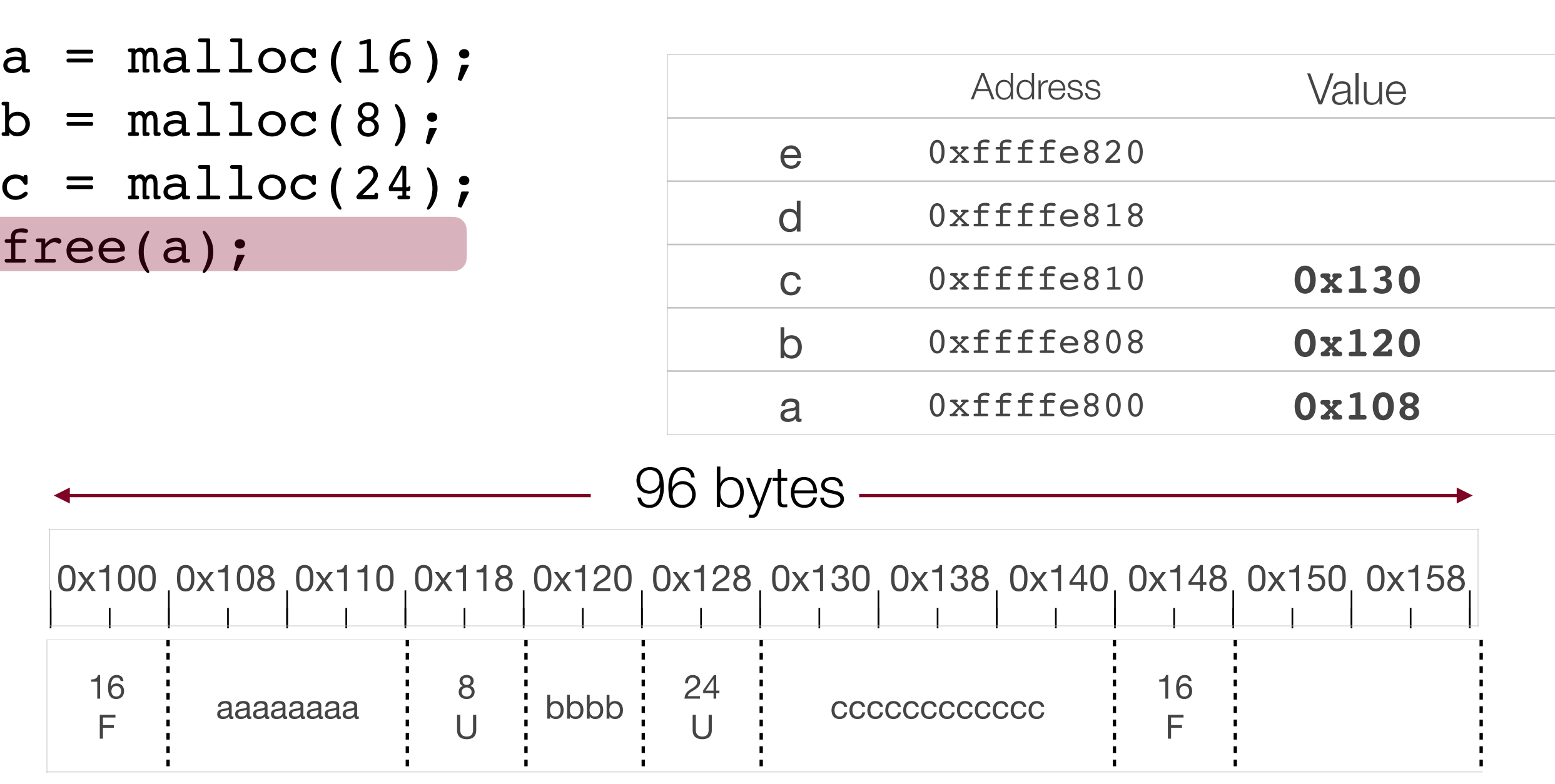

• The diagram now reflects the free.

27

•The change to the diagram was subtle — the *only* thing that changed was that the block header now says "F" (free) instead of "U" (used). This is because the data remains, but it can be written over any time after we reassign that block — this can cause bugs! For clarity sake, on the next page, we'll remove the `aaaaaaaa`, but know that the heap allocator doesn't wipe it clean (this another reason that free can be fast!)

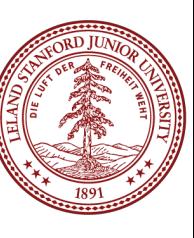

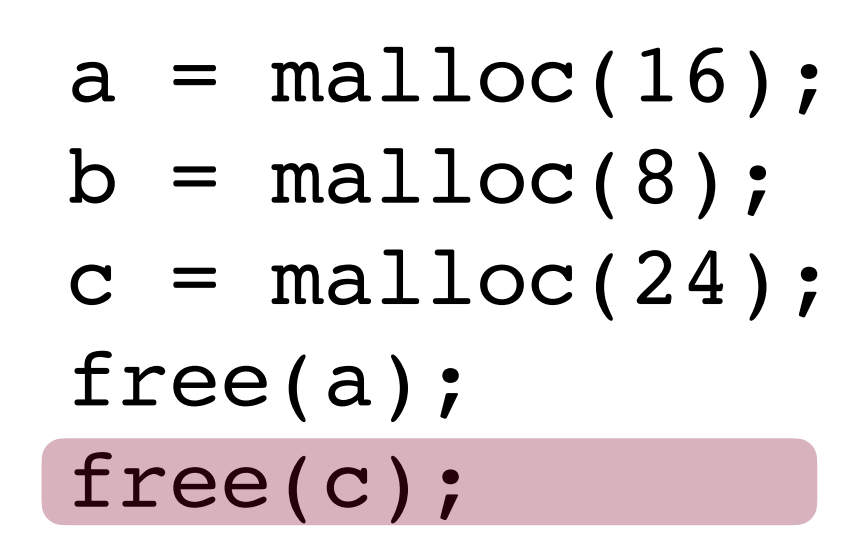

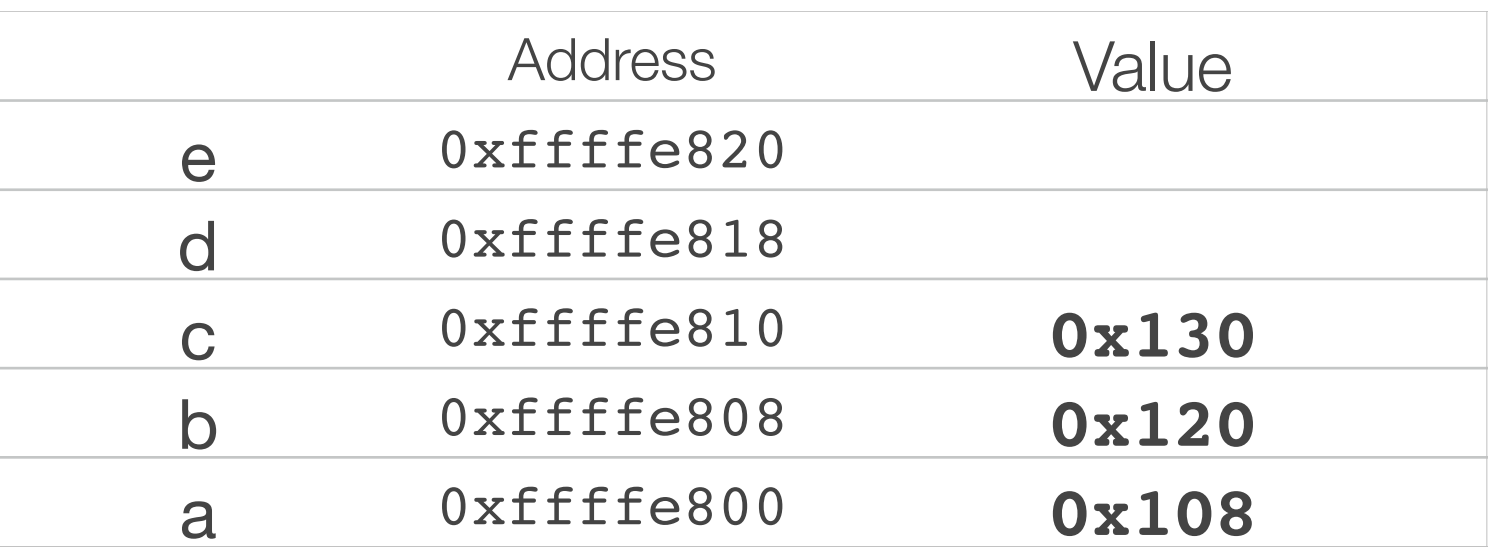

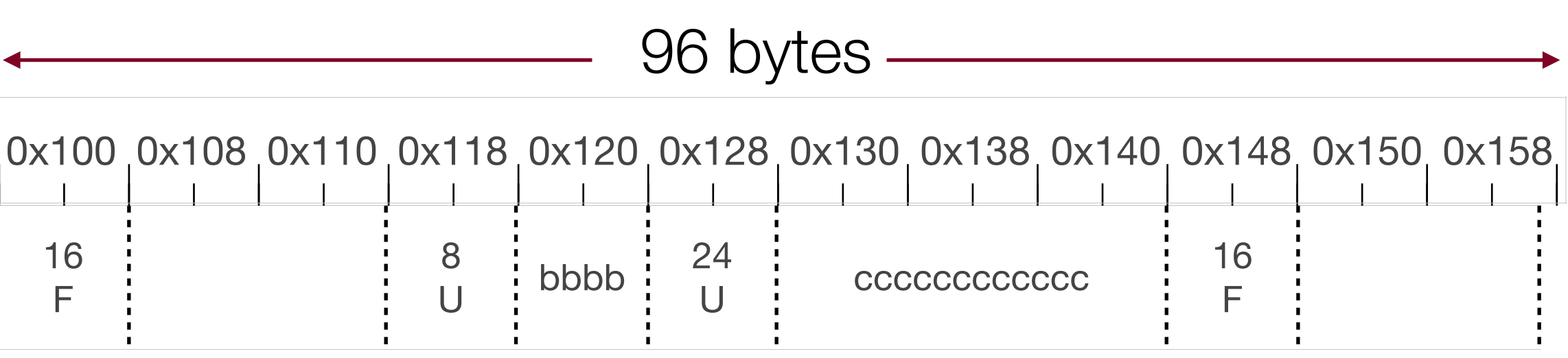

- •Again, 0x130 is passed in to this free, so we need to figure out that we need to look at address 0x128 for the amount of bytes to free.
- •On the next slide, we will remove the `cccccccccccccco`, but again: it is *not* cleared out, and we're just doing this for the sake of clarity on the diagram.

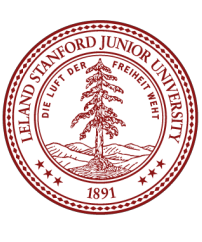

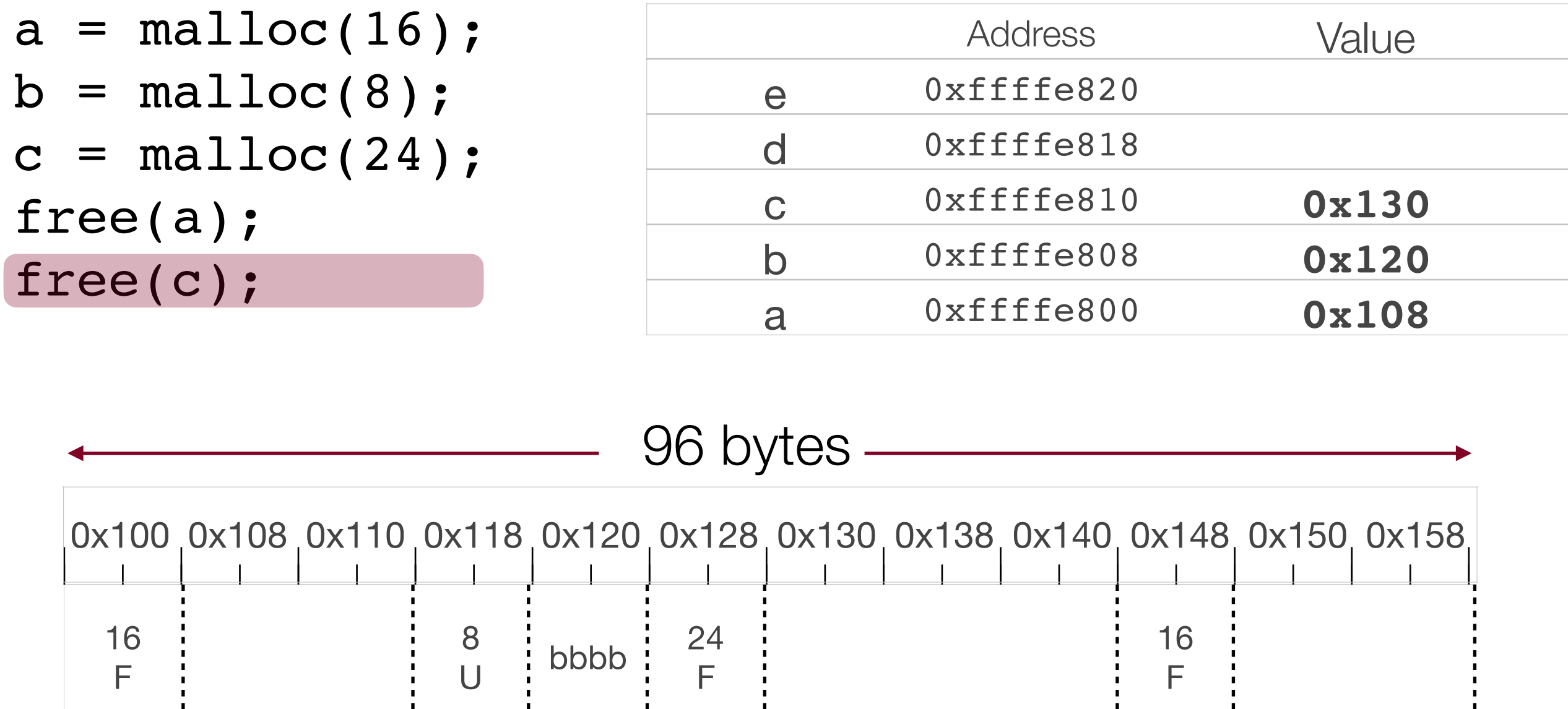

•This diagram shows one possible result of the free. Note that we have actually fragmented our free space! It looks like we only have a block of 24 bytes and then a block of 16 bytes to allocate, yet we should have a block of 48 bytes (we can save a header, too!)

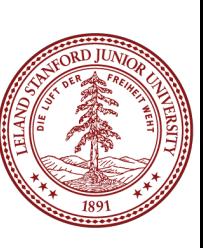

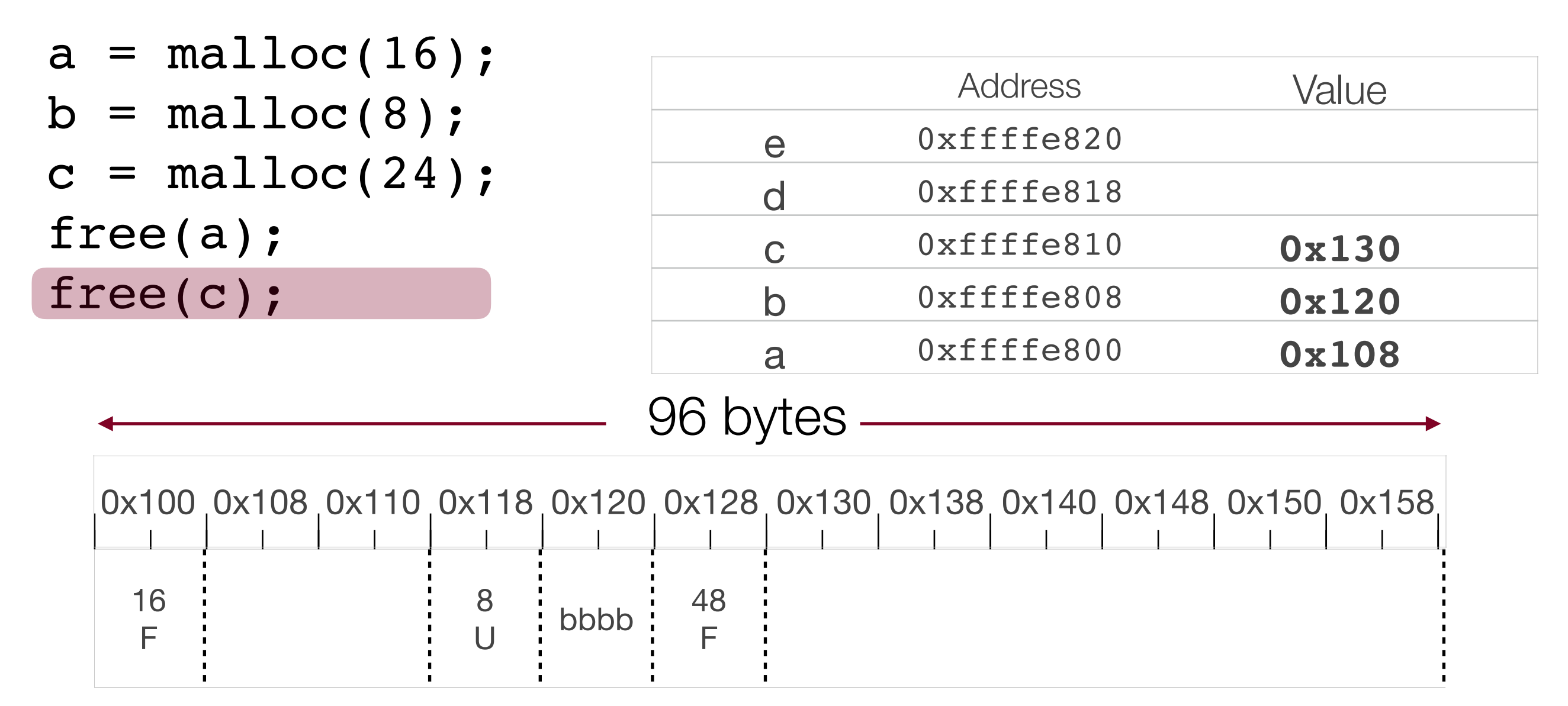

- •When we combine free blocks, this is called *coalescing*, and it is an important tool that the heap allocator uses to keep memory as unfragmented as possible.
- •We can't coalesce any more because b is in the middle, and we
- absolutely cannot move that block until the program we gave it to frees it. 30

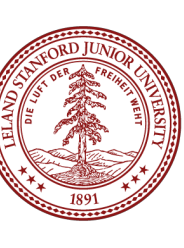

### **Header struct on each block**

```
struct header {
   unsigned int size;
   unsigned int status;
}; // sizeof(struct header) = 8 bytes
enum { IN_USE = 0, FREE = 1};
void *malloc(size_t nbytes) 
{
   nbytes = roundup(nbytes, 8);
   size_t total_bytes = nbytes + sizeof(struct header); 
   struct header *hdr = sbrk(total_bytes); // extend end of heap
   hdr->size = nbytes;
   hdr->status = IN_USE;
   return hdr + 1; // return address at start of payload
}
```
## **Challenges for malloc client**

- **Correct allocation (size in bytes)**
- **Correct access to block (within bounds, not freed)**
- **Correct free (once and only once, at correct time)**

What happens if you…

- forget to free a block after you are done using it?
- access a memory block after you freed it?
- free a block twice?
- free a pointer you didn't malloc?
- access outside the bounds of a heap-allocated block?

### **Challenges for malloc implementor**

just **malloc** is easy **malloc** with **free** is hard Efficient **malloc** with **free** ….Yikes!

#### **Complex code (pointer math, typecasts) Thorough testing is challenge (more so than usual) Critical system component**

correctness is non-negotiable!

#### **Survival strategies:**

draw pictures

printf (you've earned it!!)

 early tests use examples small enough to trace by hand if need be build up to bigger, more complex tests